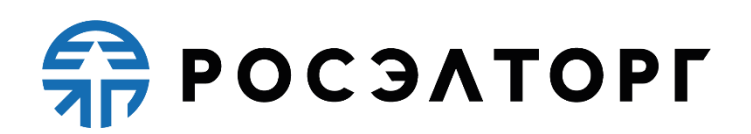

# **Соглашение о пользовании**

**Росэлторг.ID**

**(редакция №1 от 10.02.2022, редакция №2 от 31.01.2023, редакция №3 от 20.03.2023, редакция №4 от 29.05.2023, редакция №5 от 15.06.2023, редакция №6 от 18.09.2023, редакция №7 от 12.02.2024, редакция №8 от 19.02.2024, редакция №9 от 22.04.2024)**

Москва 2024

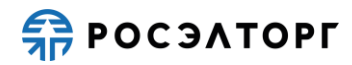

# Содержание

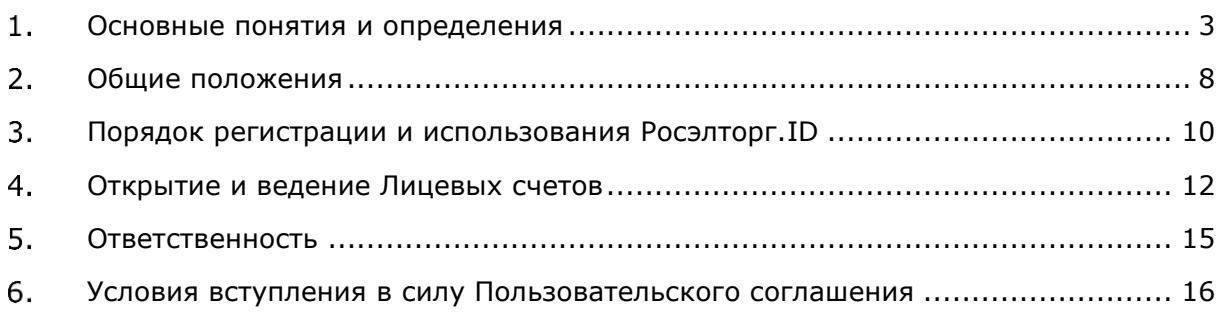

#### <span id="page-2-0"></span>**Основные понятия и определения**

- 1.1.**ГК РФ** Гражданский кодекс Российской Федерации часть первая от 30.11.1994 № 51-ФЗ, часть вторая от 26.01.1996 № 14-ФЗ, часть третья от 26.11.2001 № 146-ФЗ и часть четвертая от 18.12.2006 г. № 230-ФЗ.
- 1.2.**Закон № 44-ФЗ** Федеральный закон от 05.04.2013 № 44-ФЗ «О контрактной системе в сфере закупок товаров, работ, услуг для обеспечения государственных и муниципальных нужд».
- 1.3.**Закон № 63-ФЗ** Федеральный закон от 06.04.2011 № 63-ФЗ «Об электронной подписи».
- 1.4.**Закон № 149-ФЗ** Федеральный закон от 27.07.2006 № 149-ФЗ «Об информации, информационных технологиях и о защите информации».
- 1.5.**Закон № 152-ФЗ** Федеральный закон от 27.07.2006 № 152-ФЗ «О персональных данных».
- 1.6.**Закон № 223-ФЗ** Федеральный закон от 18.07.2011 № 223-ФЗ «О закупках товаров, работ, услуг отдельными видами юридических лиц».
- 1.7.**Сайт** информационная система, представляющая собой совокупность содержащихся в базах данных и доступных из информационнотелекоммуникационной сети «Интернет» web-страниц, а также обеспечивающих их использование информационных технологий и технических средств, объединенных единым адресным пространством в информационно-телекоммуникационной сети «Интернет»

#### *<https://lk.roseltorg.ru/>*.

- 1.8. **Оператор** акционерное общество «Единая электронная торговая площадка» (АО «ЕЭТП»), зарегистрированное в установленном законом порядке на территории Российской Федерации, которое является владельцем Сайта, осуществляющее управление Сайтом и иные действия, связанные с его функционированием.
- 1.9.**Пользователь Сайта (Пользователь)** любое лицо, осуществляющее доступ к Сайту посредством информационно-телекоммуникационной сети «Интернет».
- 1.10. **Оператор и Пользователь Сайта** в дальнейшем совместно именуются «Стороны», а по отдельности – «Сторона».
- 1.11. **Росэлторг.ID** сервис Оператора, доступный зарегистрированным и авторизованным Пользователям, предназначенный, в частности, для прохождения аккредитации уполномоченным Пользователем от имени Клиента, настройки прав доступа Пользователей в секциях и сервисах, подключенных к Росэлторг.ID, осуществления операций с денежными средствами Клиента, находящимися на Лицевом счете такого Клиента в

соответствии с настоящим Пользовательским соглашением, регламентами АО «ЕЭТП», иными договорами Клиента, заключенными с АО «ЕЭТП». Секции и сервисы, подключенные к Росэлторг.ID:

- Система «Росэлторг. Электронный документооборот»;
- Секция ГК «Ростех»;
- Секция «Росэлторг.Бизнес»;
- Секция «Росэлторг. Государственные закупки»;
- Секция «Росэлторг. Корпоративные закупки»;
- Секция ПАО «Интер РАО»;
- Система «Росэлторг. Финансовый сервис»;
- Сервис «Росэлторг.Кандидаты».

1.12. **Пользовательское соглашение** – настоящий документ, Соглашение о пользовании Росэлторг.ID, опубликованное на сайте Оператора в информационно-телекоммуникационной сети «Интернет» по адресу: *https://www.roseltorg.ru/soglashenie/elk.*

- *1.13.* **Руководство пользователя Росэлторг.ID** Руководство пользователя Росэлторг.ID, опубликованное на сайте Оператора в информационнотелекоммуникационной сети «Интернет» по адресу: *<https://www.roseltorg.ru/rp/elk>.* Руководство пользователя Росэлторг.ID является неотъемлемой частью настоящего Пользовательского соглашения.
- 1.14. **Аккредитация** предоставление Оператором Пользователю права участия от имени Клиента в процессе проведения процедур и работы в секциях и сервисах, подключенных к Росэлторг.ID
- 1.15. **Единая информационная система в сфере закупок (единая информационная система, ЕИС)** – единая информационная система в сфере государственных закупок, расположенная в информационнотелекоммуникационной сети «Интернет» по адресу: *<https://zakupki.gov.ru/>*.
- 1.16. **Единый реестр участников закупок (ЕРУЗ)**  раздел ЕИС, предназначенный для включения информации и документов зарегистрированных в ЕИС Участников закупок, ведение которого осуществляется в порядке, установленном Правительством Российской Федерации в соответствии с Законом № 44-ФЗ.
- 1.17. **ЕСИА** Федеральная государственная информационная система «Единая система идентификации и аутентификации в инфраструктуре, обеспечивающей информационно-технологическое взаимодействие информационных систем, используемых для предоставления государственных и муниципальных услуг в электронной форме», с использованием которой

обеспечивается информационное взаимодействие при идентификации и аутентификации в Росэлторг.ID. ЕСИА расположена в информационнотелекоммуникационной сети «Интернет» по адресу: **<https://esia.gosuslugi.ru/login/>**.

- 1.18. **Квалифицированный сертификат ключа проверки электронной подписи (Квалифицированный сертификат)** – сертификат ключа проверки электронной подписи, соответствующий требованиям, установленным Законом № 63-ФЗ и иными принимаемыми в соответствии с ним нормативными правовыми актами, созданный аккредитованным удостоверяющим центром либо федеральным органом исполнительной власти, уполномоченным в сфере использования электронной подписи, и являющийся в связи с этим официальным документом.
- 1.19. **Клиент**  зарегистрированное в Росэлторг.ID любое юридическое лицо, независимо от организационно-правовой формы, формы собственности, места нахождения и места происхождения капитала, или любое физическое лицо, в том числе индивидуальный предприниматель, которому открыт Лицевой счет в аналитическом учете Оператора.
- 1.20. **Лицевой счет**  счет, открываемый Оператором Клиенту в аналитическом учете Оператора на основании заявления Пользователя, полученного Оператором при прохождении Клиентом, от имени которого действует такой Пользователь, процедуры регистрации в Росэлторг.ID.
- 1.21. **Личный кабинет**  персональный раздел закрытой части Росэлторг.ID, доступ к которому предоставляется зарегистрированным в Росэлторг.ID Пользователям.
- 1.22. **Открытая часть (ОЧ)** общедоступная часть сайта, не требующая предварительной регистрации для работы с ней, используемая, в том числе, для публикации регламентов секций и сервисов АО «ЕЭТП», расположенная в информационно-телекоммуникационной сети «Интернет» по адресу: *<https://www.roseltorg.ru/>.*
- 1.23. **Портал Поставщиков** автоматизированная информационная система, созданная Правительством города Москвы, предназначенная для автоматизации закупок малого и среднего объема в соответствии с пп. 4-5 части 1 ст. 93 Закона № 44-ФЗ, в том числе с помощью которой обеспечивается информационное взаимодействие Пользователей с Росэлторг.ID при регистрации, а также при идентификации и аутентификации в Росэлторг.ID. Портал Поставщиков расположен в информационнотелекоммуникационной сети «Интернет» по адресу: *<https://zakupki.mos.ru/>*.
- 1.24. **Регистрация** создание Пользователем учетной записи Пользователя в Росэлторг.ID для предоставления доступа в Личный кабинет.
- 1.25. **Секция** часть электронной площадки АО «ЕЭТП», расположенная по соответствующему адресу в информационно-телекоммуникационной сети «Интернет», доступ в которую предоставляется в соответствии с требованиями регламента АО «ЕЭТП» такой секции. Актуальные версии регламентов АО «ЕЭТП» каждой секции опубликованы в ОЧ.
- 1.26. **Секция «Росэлторг. Корпоративные закупки»** часть электронной площадки, подключенная к Росэлторг.ID и предназначенная для обеспечения процесса проведения процедур в электронной форме в соответствии с регламентом данной секции, расположенная в информационнотелекоммуникационной сети «Интернет» по адресу: *https://corp.roseltorg.ru*.
- 1.27. **Секция ГК «Ростех»** часть электронной площадки, подключенная к Росэлторг.ID и предназначенная для обеспечения проведения закупочных процедур в электронной форме в соответствии с Единым отраслевым стандартом закупок (положением о закупках) государственной корпорации «Ростех» и регламентом данной секции, расположенная в информационнотелекоммуникационной сети «Интернет» по адресу: *<https://rostec.roseltorg.ru/>*.
- 1.28. **Секция «Росэлторг. Бизнес»** часть электронной площадки, подключенная к Росэлторг.ID и предназначенная для обеспечения процесса проведения процедур в электронной форме в соответствии с регламентом данной секции, расположенная в информационно-телекоммуникационной сети «Интернет» по адресу: *<https://business.roseltorg.ru/>*.
- 1.29. **Секция «Росэлторг. Государственные закупки» -** часть электронной площадки, подключенная к Росэлторг.ID и предназначенная для обеспечения проведения электронных процедур в соответствии с Законом № 44-ФЗ, расположенная в информационно-телекоммуникационной сети «Интернет» по адресу: *[https://gos.roseltorg.ru](https://gos.roseltorg.ru/)*.
- 1.30. **Секция ПАО «Интер РАО»**  часть электронной площадки, подключенная к Росэлторг.ID и предназначенная для обеспечения проведения закупочных процедур в электронной форме в соответствии с Положением о порядке проведения регламентированных закупок товаров, работ, услуг для публичного акционерного общества «Интер РАО» и регламентом данной секции, расположенная в информационнотелекоммуникационной сети «Интернет» по адресу: *[https://interrao.roseltorg.ru](https://interrao.roseltorg.ru/)*.

1.31. **Система «Росэлторг. Электронный документооборот»** автоматизированная система электронного документооборота, корпоративная информационная система, представляющая собой совокупность программного, аппаратного и информационного обеспечения, созданного с целью обмена электронными документами, и действующая по правилам, установленным АО «ЕЭТП». Система «Росэлторг. Электронный документооборот» подключена к Росэлторг.ID и расположена по адресу в информационно-телекоммуникационной сети

«Интернет» *https://rosinvoice.ru/*.

- 1.32. **Система «Росэлторг.Финансовый сервис»** подключенная к Росэлторг.ID и расположенная в информационно-телекоммуникационной сети «Интернет» по адресу: *https://bg.roseltorg.ru*, информационная система, которая предназначена для автоматизации следующих видов деятельности: создания и преобразования услуг по предоставлению Банковских продуктов в электронном виде, оптимизации процесса документационного сопровождения услуг по предоставлению Банковских продуктов, повышения эффективности и качества Банковских продуктов, и обеспечивает процессы получения обеспечения для участия в торгах и исполнения договоров (банковские гарантии, кредиты, займы), а также оказания иных финансовых услуг.
- 1.33. **Сервис «Росэлторг. Кандидаты»** сервис, предназначенный для работодателей и соискателей в сфере закупок с функцией размещения вакансий и резюме, а также взаимодействия в рамках внутреннего чата для обсуждения трудоустройства, расположенный по адресу в сети «Интернет» *https://cv.roseltorg.ru/* и подключенный к Росэлторг.ID.
- 1.34. **Субсчет заблокированных средств** субсчет Лицевого счета, используемый Оператором для блокирования денежных средств Клиента, перечисленных на Счет Оператора, в том числе в целях обеспечения участия в размещаемых в секциях процедурах.
- 1.35. **Субсчет свободных средств** субсчет Лицевого счета, используемый для учета свободных (не блокированных) денежных средств Клиента, перечисленных на Счет Оператора.
- 1.36. **Счет Оператора**  открытый в расчетной организации и принадлежащий АО «ЕЭТП» счет в валюте Российской Федерации – рублях, предназначенный для учета средств Клиентов, в том числе на Лицевых счетах. Реквизиты Счета Оператора:
	- Наименование получателя: Акционерное общество «Единая электронная торговая площадка» ИНН: 7707704692

#### КПП: 772501001

Наименование банка получателя: Филиал «Центральный» Банка ВТБ (ПАО) в г. Москве БИК банка получателя: 044525411

Расчетный счет: 40702810510050001273

Корреспондентский счет: 30101810145250000411

- 1.37. **Уведомление** электронное сообщение, направляемое в Личный кабинет Пользователя и на указанный при регистрации адрес электронной почты Пользователя и (или) Клиента в зависимости от установленных Пользователем настроек в Личном кабинете, содержащее информацию о значимых событиях в Росэлторг.ID и в секциях или сервисах, подключенных к Росэлторг.ID.
- 1.38. **Электронная площадка** сайт АО «ЕЭТП», расположенный в информационно-телекоммуникационной сети «Интернет» по адресу: [https://www.roseltorg.ru/,](https://www.roseltorg.ru/) на котором проводятся электронные процедуры в соответствии с регламентами секций АО «ЕЭТП».

### <span id="page-7-0"></span>**Общие положения**

- 2.1.Настоящее Пользовательское соглашение разработано в соответствии с ГК РФ, Законом № 63-ФЗ, Законом № 44-ФЗ, Законом № 223-ФЗ, Законом № 149- ФЗ, Законом № 152-ФЗ и иными нормативными правовыми актами.
- 2.2.Настоящее Пользовательское соглашение определяет условия использования Росэлторг.ID, является договором присоединения в соответствии со статьей 428 Гражданского кодекса Российской Федерации.
- 2.3.Пользовательское соглашение является публичной офертой, которую Пользователи акцептуют посредством прохождения процедуры регистрации в Росэлторг.ID или с момента получения Росэлторг.ID аккредитационных данных от ЕИС, что влечет полное согласие со всеми положениями Пользовательского соглашения, порождает обязанность его исполнения.
- 2.4.Пользовательское соглашение распространяется в форме электронного документа в информационно-телекоммуникационной сети «Интернет» по адресу: *https://www.roseltorg.ru/soglashenie/elk* .
- 2.5.Настоящее Пользовательское соглашение определяет порядок функционального использования Росэлторг.ID. Иные правоотношения между Пользователем и Оператором по использованию Росэлторг.ID, неурегулированные настоящим Пользовательским соглашением, определяются Политикой конфиденциальности, Согласием на обработку

персональных данных, регламентами АО «ЕЭТП», условиями иных договоров Клиента и (или) Пользователя, заключенных с АО «ЕЭТП».

2.6.Росэлторг.ID предоставляет Пользователю:

- Возможность регистрации Пользователя в Росэлторг.ID;
- Возможность аккумулировать в Росэлторг.ID данные о Клиенте и Пользователе(ях) для дальнейшего их использования Пользователем в секциях и сервисах, подключенных к Росэлторг.ID, в том числе для участия в электронных процедурах в секциях, подключенных к Росэлторг.ID;
- Возможность подачи заявки(ок) на аккредитацию(ии) в секциях и сервисах, подключенных к Росэлторг.ID, если законодательством Российской Федерации и (или) регламентами секций не предусмотрено иное;
- Возможность распоряжения денежными средствами, находящимися на Лицевом счете, в соответствии с условиями настоящего Пользовательского соглашения, регламентами АО «ЕЭТП» и иными договорами Клиента и (или) Пользователя, заключенными с АО «ЕЭТП»;
- Возможность совершать иные действия, предусмотренные Руководством пользователя Росэлторг.ID.
- 2.7.При регистрации в Росэлторг.ID Пользователь принимает настоящее Пользовательское соглашение, Политику конфиденциальности, Согласие на обработку персональных данных и открытие Лицевого счета, тем самым выражает согласие с условиями документов, указанных в настоящем пункте, а также подтверждает, что обладает всеми необходимыми полномочиями для представления интересов Клиента в Росэлторг.ID и совершения действий от имени Клиента, в том числе в части работы с Лицевым счетом.
- 2.8.При регистрации в Росэлторг.ID Пользователь выражает свое согласие, в том числе, при необходимости от имени Клиента, на безусловное списание денежных средств с Лицевого счета (Субсчета свободных средств) в размере платы за товары и услуги АО «ЕЭТП» в секциях и сервисах, к регламентам которых присоединился Клиент и (или) Пользователь, в случаях предусмотренных настоящим Пользовательским соглашением, регламентами АО «ЕЭТП», иными договорами Клиента и (или) Пользователя, заключенными с АО «ЕЭТП».
- 2.9.С момента получения Росэлторг.ID аккредитационных данных от ЕИС Пользователь считается и является присоединившимся к Пользовательскому соглашению.
- 2.10. Оператор оставляет за собой право вносить изменения и (или) дополнения в настоящее Пользовательское соглашение без

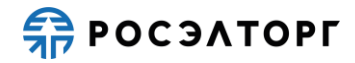

непосредственного уведомления Пользователей. Изменения и (или) дополнения вступают в силу с момента их публикации в ОЧ. Актуальная редакция Пользовательского соглашения располагается в информационнотелекоммуникационной сети «Интернет» по адресу: *https://www.roseltorg.ru/soglashenie/elk.*

- 2.11. При принятии Пользовательского соглашения Пользователь дает свое согласие на использование контактных данных, указанных в Росэлторг.ID, в том числе адреса электронной почты и контактного телефона, в целях информирования о событиях в Росэлторг.ID, секциях и сервисах, подключенных к Росэлторг.ID, финансовых обязательствах перед АО «ЕЭТП», в иных целях, указанных в принятых Пользователем и (или) Клиентом регламентах АО «ЕЭТП», иных договорах Пользователя и (или) Клиента, заключенных с АО «ЕЭТП». Пользователь имеет право настроить получение Уведомлений на адрес электронной почты в Личном кабинете. Отключение рассылки Уведомлений в Личный кабинет недоступно.
- 2.12. Пользователь дает согласие, в том числе (при необходимости) от имени Клиента, на передачу информации и документов, предоставленных Оператору, в секции и сервисы, где аккредитован Клиент, в соответствии с регламентами таких секций и сервисов.

### <span id="page-9-0"></span>**Порядок регистрации и использования Росэлторг.ID**

- 3.1.Регистрация в Росэлторг.ID является бесплатной и осуществляется по адресу в информационно-телекоммуникационной сети «Интернет» *[https://lk.roseltorg.ru/](http://lk.roseltorg.ru/)* на неопределенный срок.
- 3.2.Предоставление Пользователем персональных данных в Росэлторг.ID осуществляется самостоятельно своей волей и в своих интересах, за исключением случаев, если такие данные получены Росэлторг.IDиз ЕИС.
- 3.3.Для совершения действий в Росэлторг.ID, в секциях или сервисах, подключенных к Росэлторг.ID, Пользователь должен зарегистрироваться в Росэлторг.ID, если Пользователь не зарегистрирован в ЕИС, и войти в Личный кабинет одним из указанных ниже способов:
	- посредством ввода электронной почты и пароля, указанных при регистрации в Росэлторг.ID, на форме авторизации;
	- посредством выбора квалифицированного сертификата, использованного при регистрации в Росэлторг.ID и (или) сведения о котором зафиксированы в Личном кабинете, из списка доступных квалифицированных сертификатов Пользователю на форме авторизации;
- посредством авторизации с использованием ЕСИА для участников ЕРУЗ; • посредством авторизации с использованием Портала поставщиков.
- 3.4.Сбор и хранение персональных данных осуществляется программноаппаратным комплексом Росэлторг.ID в автоматизированном режиме по факту предоставления соответствующей информации Пользователем посредством использования Росэлторг.ID.
- 3.5.Обработка предоставленных персональных данных Пользователем посредством использования Росэлторг.ID осуществляется Оператором.
- 3.6.Пользователь обязан самостоятельно отслеживать актуальность реквизитов в Личном кабинете и своевременно вносить изменения с целью предотвращения фактов выставления универсальных передаточных документов, актов и счетов-фактур, иных документов с неактуальными реквизитами Клиента.
- 3.7. Пользователь обязан поддерживать актуальность контактных данных, в том числе адреса электронной почты.
- 3.8.При использовании Росэлторг.ID Пользователь обязан использовать исключительно программное обеспечение, предусмотренное настоящим Пользовательским соглашением, а именно клиент-серверное приложение Оператора, загружаемое при обращении по адресу Сайта посредством браузера с учетом рекомендаций Руководства пользователя Росэлторг.ID. Модификация кода клиентской части приложения Оператора и (или) использование специального программного обеспечения и технических средств не допускается.
- 3.9. Пользователю запрещается совершать любые действия, которые противоречат действующему законодательству РФ и действия, заведомо направленные на нанесение вреда Росэлторг.ID и иным Пользователям, а также способствующие сбою и нештатному поведению программноаппаратного комплекса Росэлторг.ID.
- 3.10. Оператор вправе проводить регламентные работы по техническому обслуживанию и внесению изменений в Росэлторг.ID для обеспечения качества оказываемых услуг. Конкретную дату и время проведения регламентных работ Оператор определяет самостоятельно, но с обязательным уведомлением Пользователя не менее чем за 3 (три) дня до даты и времени начала регламентных работ с указанием точной даты и времени их начала и окончания. При этом доступ к секциям и сервисам, подключенным к Росэлторг.ID, также будет ограничен.
- 3.11. Оператор допускает Пользователя, в секции и сервисы, подключенные к Росэлторг.ID, посредством процесса прохождения аккредитации Клиента в порядке, установленном регламентом такой секции или сервиса, на которую

подается заявка на аккредитацию. Актуальные редакции регламентов секций и сервисов публикуются в ОЧ.

3.12. Оператор вправе в случае, указанном в пункте 4.11.2 настоящего Регламента, проводить дополнительную проверку.

### <span id="page-11-0"></span>**Открытие и ведение Лицевых счетов**

- 4.1.Лицевой счет предназначен для учета операций с внесенными на такой счет денежными средствами Клиента, в том числе для осуществления оплаты товаров и услуг АО «ЕЭТП».
- 4.2.Лицевой счет может использоваться для иных целей, указанных в соответствующих регламентах АО «ЕЭТП» и (или) предусмотренных в иных договорах, заключенных Клиентом с АО «ЕЭТП».
- 4.3.Лицевой счет разделяется на два субсчета Субсчет заблокированных средств и Субсчет свободных средств.
- <span id="page-11-1"></span>4.4.Пользователь, используя Росэлторг.ID, указывает в Личном кабинете данные (реквизиты) банковского счета, на который будет осуществляться перевод денежных средств с Лицевого счета.
- 4.5.Списания денежных средств с Лицевого счета осуществляются в случаях, предусмотренных настоящим Пользовательским соглашением, регламентами АО «ЕЭТП», иными договорами, заключенными Клиентом с АО «ЕЭТП». Блокирование денежных средств на Лицевом счете осуществляется в случаях, предусмотренных настоящим Пользовательским соглашением, регламентами АО «ЕЭТП», иными договорами, заключенными Клиентом с АО «ЕЭТП».
- 4.6.Оператор вправе распоряжаться денежными средствами, внесенными на Лицевые счета, в соответствии с настоящим Пользовательским соглашением, регламентами АО «ЕЭТП», иными договорами, заключенными Клиентом с АО «ЕЭТП».
- 4.7.Оператор вправе взыскивать задолженность Клиента за услуги или товары АО «ЕЭТП» с Лицевого счета такого Клиента в соответствии с договорами, заключенными Клиентом с АО «ЕЭТП».
- 4.8.В случаях, предусмотренных настоящим Пользовательским соглашением, Оператор списывает денежные средства с Лицевого счета Клиента (с Субсчета свободных средств) и перечисляет денежные средства в соответствующем размере на банковские реквизиты, указанные в п. 4.4 настоящего Пользовательского соглашения. Датой перечисления денежных средств Клиенту считается дата списания этих денежных средств со Счета Оператора.
- 4.9.В Личном кабинете Пользователя предусмотрена возможность такому Пользователю контролировать остатки и историю операций по соответствующему Лицевому счету Клиента в режиме реального времени.
- 4.10. Все операции по Лицевому счету Клиента ведутся в валюте Российской Федерации — рублях. На Лицевой счет Клиента зачисляются денежные средства, перечисленные с любого расчетного счета.
- 4.11. Операции по Лицевым счетам Росэлторг.ID осуществляются в сроки, установленные настоящим Пользовательским соглашением в следующем порядке:
	- 4.11.1. Оператор зачисляет денежные средства на соответствующий Лицевой счет Клиента не позднее 1 (одного) часа после получения Оператором информации от расчетной организации о перечислении плательщиком соответствующих денежных средств на Счет Оператора. Данные о поступлении денежных средств обновляются Оператором по рабочим дням в 10:00, 12:00, 15:30, 18:00 по времени Оператора.
	- 4.11.2. Оператор осуществляет перевод денежных средств с Лицевого счета в срок не позднее 3 (трех) рабочих дней со дня, следующего за датой получения Оператором соответствующей заявки от Клиента с указанием суммы денежных средств, подлежащих списанию, на реквизиты, указанные в п. [4.4](#page-11-1) настоящего Пользовательского соглашения. В случае возникновения необходимости дополнительной проверки Клиента такой срок возврата может быть увеличен до 5 (пяти) рабочих дней. При этом такое списание не осуществляется, если остаток денежных средств, учитываемых на Субсчете свободных средств Клиента, меньше указанной суммы в заявке или в Личном кабинете не указаны банковские реквизиты Клиента.
	- 4.11.3. В случае поступления на Счет Оператора денежных средств с ошибками в назначении платежа, не позволяющими Оператору однозначно идентифицировать платеж и произвести зачисление поступивших денежных средств на соответствующий Лицевой счет (неверно указан номер Лицевого счета, указан номер Лицевого счета не принадлежащий плательщику денежных средств, уплата за третьих лиц без указания наименования и т.п.) - данные денежные средства не зачисляются на Лицевой счет. При этом, если плательщик идентифицирован как Клиент, Оператор вправе сделать запрос плательщику, перечислившему денежные средства, на предоставление уточнений по поступившему платежу путем направления запроса на адрес электронной почты, указанный в Росэлторг.ID. При неполучении Оператором в течение 2 (двух) рабочих дней со дня, следующего за днем поступления денежных средств, от

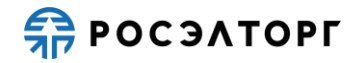

плательщика уточняющего письма, подписанного собственноручно лицом, которое наделено правом действовать от имени плательщика без доверенности либо иным лицом, действующим на основании доверенности от указанного лица (при направлении в бумажной форме), либо электронной подписью лица, которое наделено правом действовать от имени плательщика без доверенности либо иным лицом, действующим на основании доверенности от указанного лица (при направлении в форме электронного документа), в отношении такого платежа денежные средства возвращаются Оператором на платежные реквизиты плательщика без дополнительного уведомления последнего, за исключением случаев зачета поступивших денежных средств в счет погашения задолженности перед АО «ЕЭТП» (указании плательщиком в назначении платежа информации об оплачиваемых услугах АО «ЕЭТП»).

4.11.4. В случае, если денежные средства, полученные от плательщика, были отозваны расчетной организацией со счета Оператора из-за ошибки в платежном поручении плательщика, Оператор списывает сумму в размере указанных денежных средств с соответствующего Лицевого счета не позднее 2 (двух) часов с момента получения Оператором информации от расчетной организации об отзыве этих средств.

4.11.5. Денежные средства, отозванные расчетной организацией, списываются с Лицевого счета Клиента в следующей последовательности:

- денежные средства, находящиеся на Субсчете свободных средств Клиента;
- денежные средства, находящиеся на Субсчете блокированных средств Клиента.
- 4.11.6. Иные операции по Лицевым счетам, в том числе по блокированию и разблокированию денежных средств на таких счетах, осуществляются в порядке и в сроки, установленные соответствующими регламентами секций и сервисов, подключенных к Росэлторг.ID
- 4.12. Оператор обеспечивает конфиденциальность в процессе открытия и ведения Лицевых счетов Клиентов в аналитическом учете и связанного с этим документооборотом, в том числе при взаимодействии с расчетной организацией.
- 4.13. Процедура ведения Лицевых счетов Клиентов выполняется в соответствии со следующим порядком:
	- 4.13.1. Открытие Лицевого счета Клиента осуществляется Оператором в автоматическом режиме по факту совершения Пользователем действий, указанных в п. 2.7 настоящего Пользовательского соглашения, или по

факту получения Оператором информации, указанной в п. 2.9 настоящего Пользовательского соглашения.

- 4.13.2. Для пополнения Лицевого счета Клиента в назначении платежа в платежном поручении необходимо указать информацию по следующему шаблону: «Пополнение лицевого счета №ID \_\_\_\_\_\_. НДС не облагается». В назначении платежа необходимо указать номер Лицевого счета Клиента. В случае если плательщик отличается от Клиента, которому принадлежит Лицевой счет (перечисление производится за третье лицо), то в назначении платежа дополнительно должно быть указано наименование Клиента, которому принадлежит Лицевой счет и (или) ИНН такого Клиента.
- 4.14. Клиент должен применять Лицевой счет исключительно в целях, предусмотренных настоящим Соглашением, и не использовать Лицевой счет для достижения иных целей или совершения операций, не предназначенных для участия в электронных процедурах или оплаты товаров и услуг АО «ЕЭТП».

#### <span id="page-14-0"></span>**Ответственность**

- 5.1.Клиент, несет ответственность за достоверность и полноту сведений, подлинность документов, предоставляемых Оператору.
- 5.2.Клиент несет ответственность за нарушение сроков оплаты товаров и услуг АО «ЕЭТП» в соответствии с законодательством Российской Федерации, регламентами АО «ЕЭТП» и иными договорами Клиента, заключенными с АО «ЕЭТП».
- 5.3. Оператор не несет ответственности перед третьими лицами, в случае если Клиентом предоставлены недостоверные сведения и документы.
- 5.4. Оператор не несет ответственности за нарушение бесперебойного функционирование секций и сервисов, подключенных к Росэлторг.ID.
- 5.5. Оператор (равно как и расчетная организация, в которой открыт Счет Оператора) не несет ответственности за ошибки или задержки платежей, допущенные другими расчетными организациями, а также не отвечает за последствия, связанные с финансовым положением других расчетных организаций.
- 5.6. Оператор (равно как и расчетная организация, в которой открыт Счет Оператора) не несет ответственности за ошибочное перечисление (не перечисление) денежных средств, связанное с неправильным указанием плательщиком в платежных документах реквизитов получателя средств.
- 5.7. Оператор не несет ответственности в случае, если Клиент и (или) Пользователь использовал Лицевой счет в целях, не предусмотренных

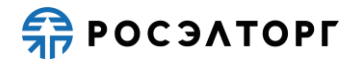

настоящим Регламентом и в нарушение законодательства Российской Федерации.

## <span id="page-15-0"></span>**Условия вступления в силу Пользовательского соглашения**

6.1. Настоящее Пользовательское соглашение вступает в силу с момента присоединения Пользователя к Пользовательскому соглашению путем проставления соответствующего чек-бокса «Ознакомлен и согласен» на странице регистрации, либо при активации учетной записи (в случае приглашения пользователя в организацию в Росэлторг.ID), и действует в течение неопределенного срока. Фактическое использование Пользователем Росэлторг.ID также подтверждает согласие Пользователя с условиями настоящего Пользовательского соглашения.